## 2024

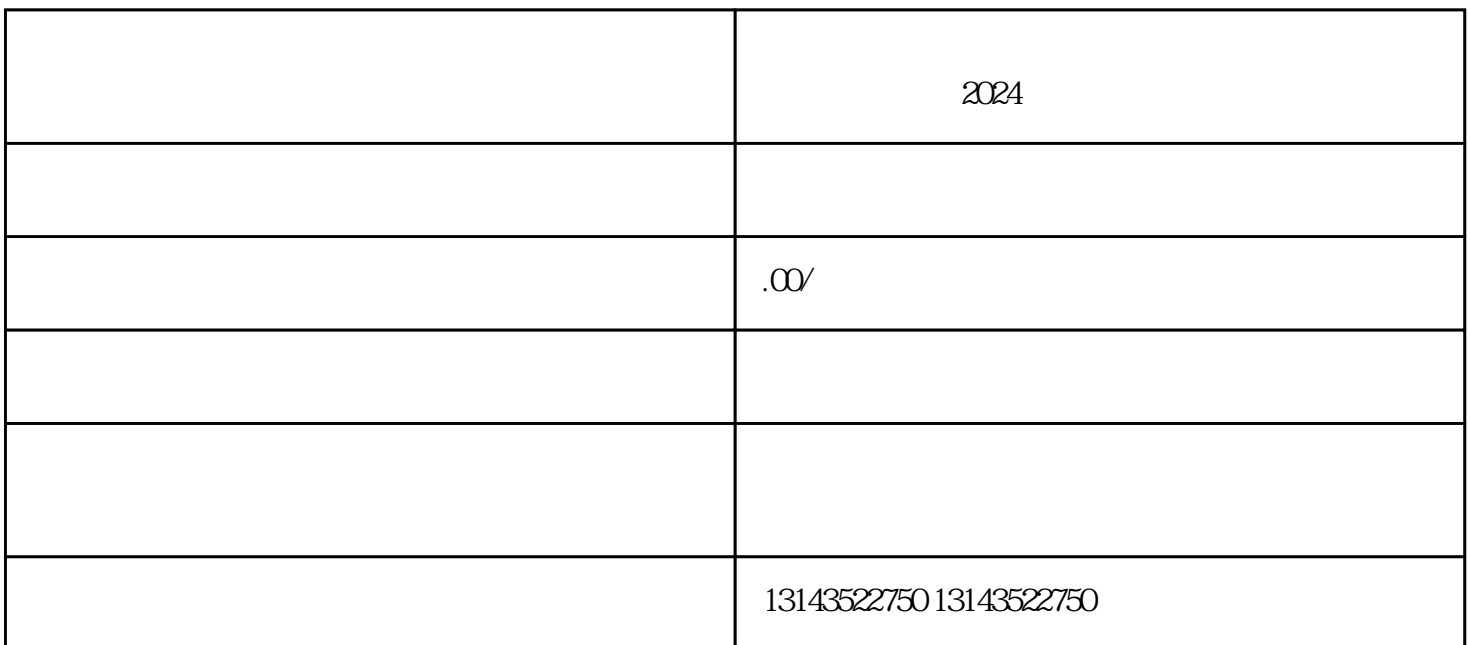

 $\alpha$ 

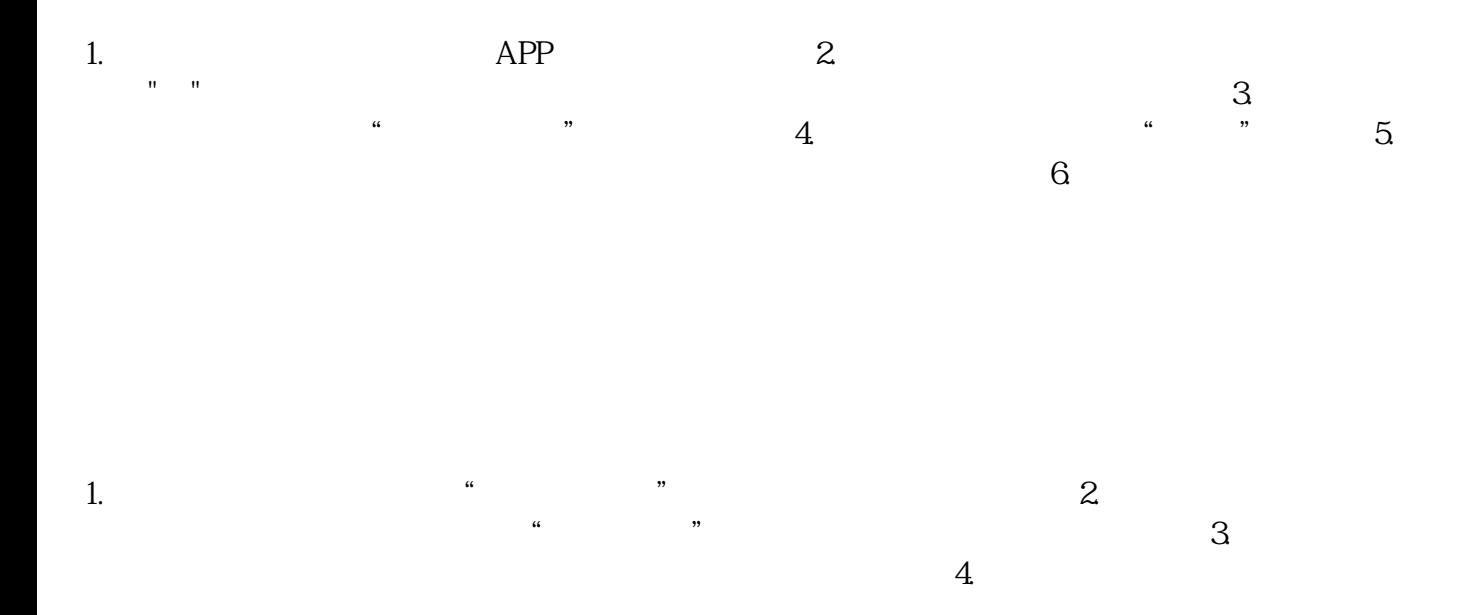

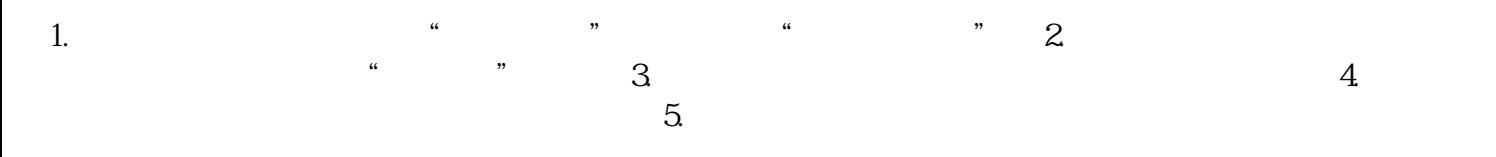

 $2024$